# flexpay

## FlexPay Subscription upgrade

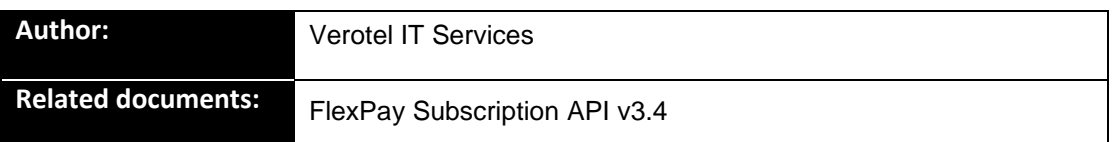

## **Document History**

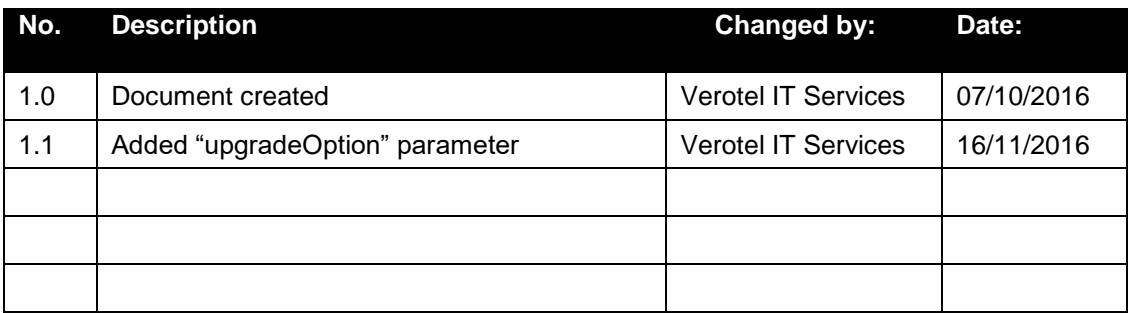

## **Table of Contents**

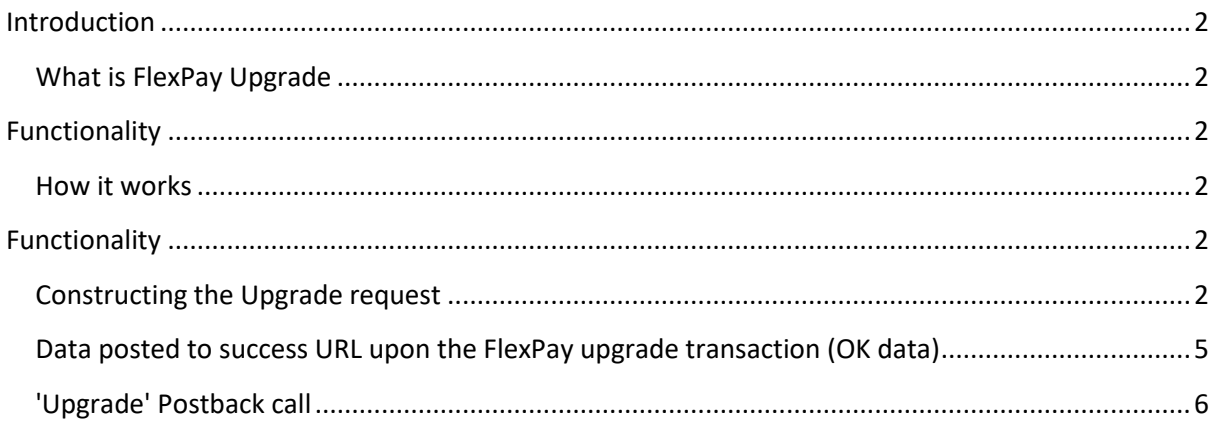

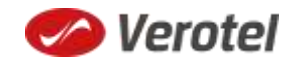

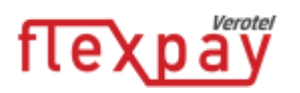

### <span id="page-1-0"></span>**Introduction**

### <span id="page-1-1"></span>**What is FlexPay Upgrade**

As of version 3.4 FlexPay supports "**subscriptionupgrade**" type.

FlexPay subscription upgrade allows switching from currently active subscription to a new one with new pricing and rebill period.

## <span id="page-1-2"></span>**Functionality**

#### <span id="page-1-3"></span>**How it works**

It works as follows:

- The **startorder** request with "**type=upgradesubscription"** launches the ordinary OrderPage
- Once the buyer enters the payment details and proceeds, a new subscription sale gets processed
- If successful an "**upgrade**" postback is sent, the current one is terminated in Verotel system (the expiry postback is not send in this case) and the buyer continues with the new subscription. Notification emails are sent.
- If the upgrade transaction is declined the current subscription stays unchanged

#### **Upgrade Options**

The optional "*upgradeOption*" parameter specifies how the remaining time from the previous sale is handled:

- "**extend**" Any remaining time from previous sale is added to the initial period of the new subscription. This is also how the remaining time is handled if the "upgradeOption" parameter is not specified.
- "**lost**" Any remaining time from previous sale is ignored/lost.

#### **Note:**

• It is possible to switch between recurring and onetime subscriptions, between payment methods and change the periods and amounts.

### <span id="page-1-4"></span>**Functionality**

#### <span id="page-1-5"></span>**Constructing the Upgrade request**

The "**upgrade**" request is used to redirect buyer to the Verotel Order Page in order to process superseding subscription with a given amount, duration and currency.

The upgrade request is like the **startorder** request but the type needs to be "**upgradesubscription**" and there is mandatory *precedingSaleID* parameter.

Please note that **referenceID** parameter is not accepted in the upgrade request. If **referenceID** was

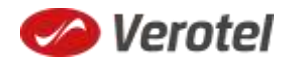

Page | 2

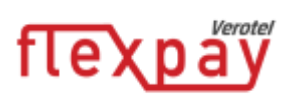

supplied initially in the startorder of the preceding subscription, it is copied over to the new upgraded subscription.

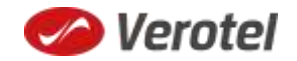

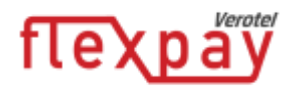

The URLs for different account brands:

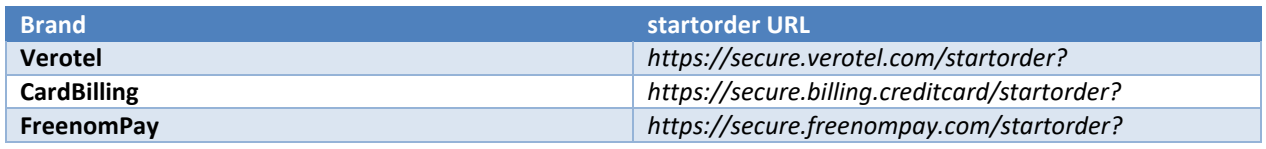

The "**subscriptionType"** parameter specifies which of the two subscription types is to be created:

- **"one-time"** subscriptions simply expire after the time specified in "**period**" parameter.
- **"recurring"** subscriptions will attempt to rebill the buyer in order to stay active.

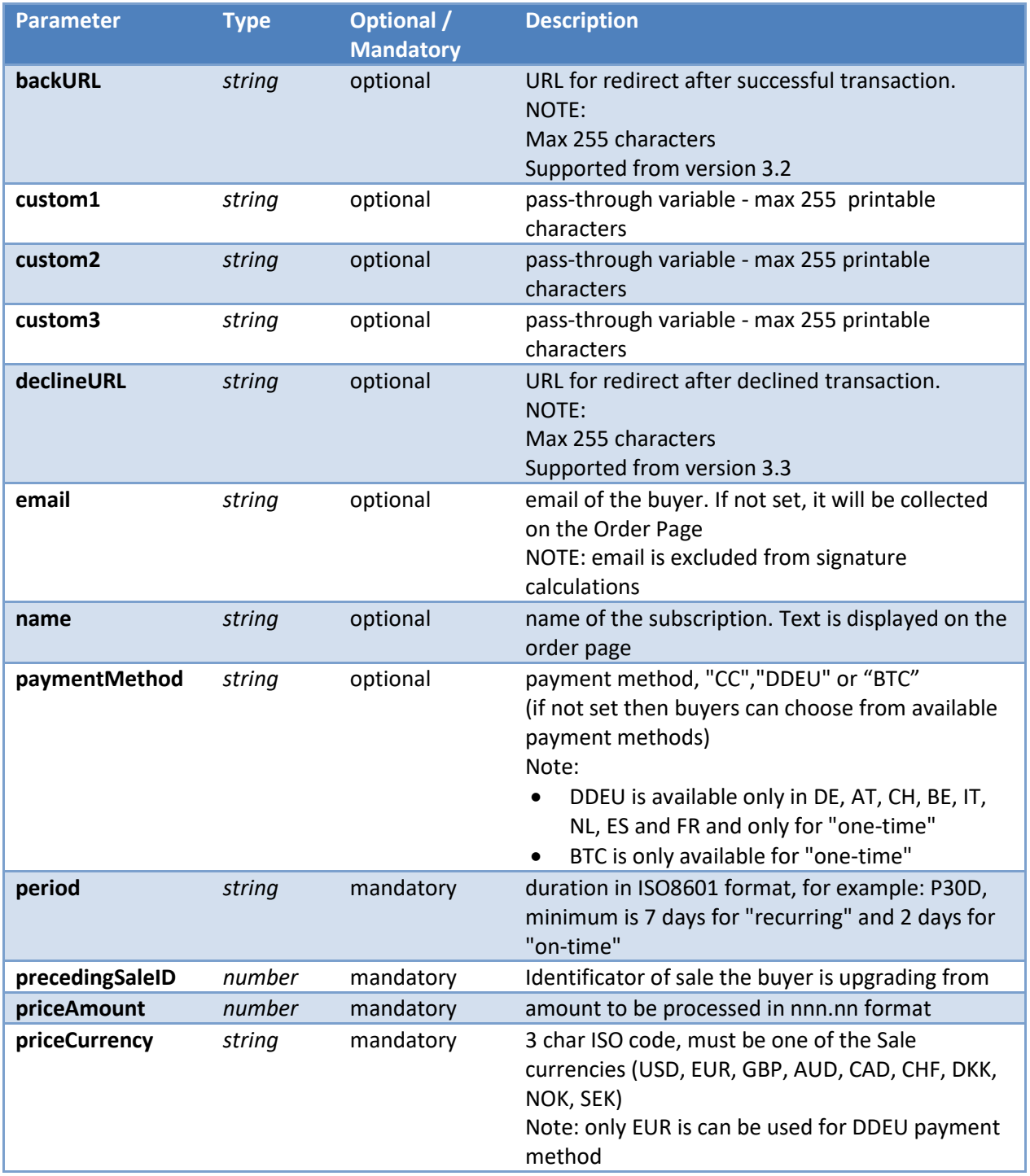

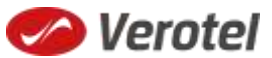

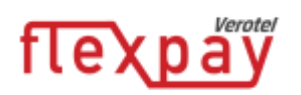

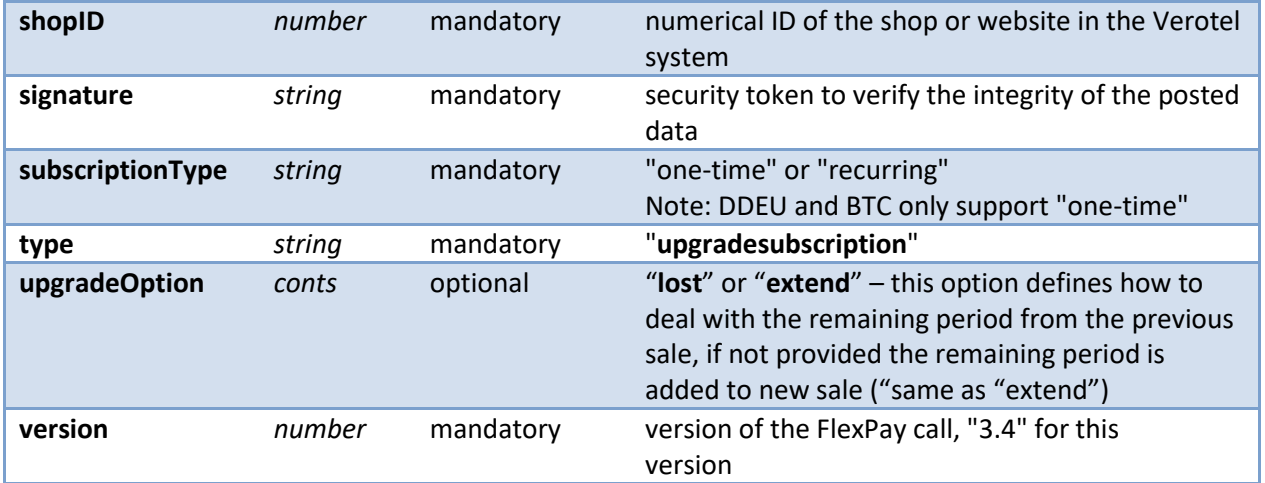

#### **Example "startorder" request:**

*https://secure.verotel.com/startorder?name=Upgrade+to+1+Month+recurring+Subscription&p eriod=P1M&priceAmount=29.99&priceCurrency=USD&shopID=64233&type=upgradesubscripti on&subscriptionType=recurring&upgradeOption=extend&version=3.4&signature=a1eaced551 d406f0227e32759e743c6b5269f7e3*

#### <span id="page-4-0"></span>**Data posted to success URL upon the FlexPay upgrade transaction (OK data)**

After a successful transaction switching the buyer from one plan to another, the buyer is redirected to a nominated "Success URL" parameter and a set of data describing the sale is sent along as HTTP parameters.

**NOTE:** The data is not sent to URL defined in **backURL**, the buyer is only redirected there. The **backURL** is a dynamic parameter so it can by itself contain enough data to identify the sale.

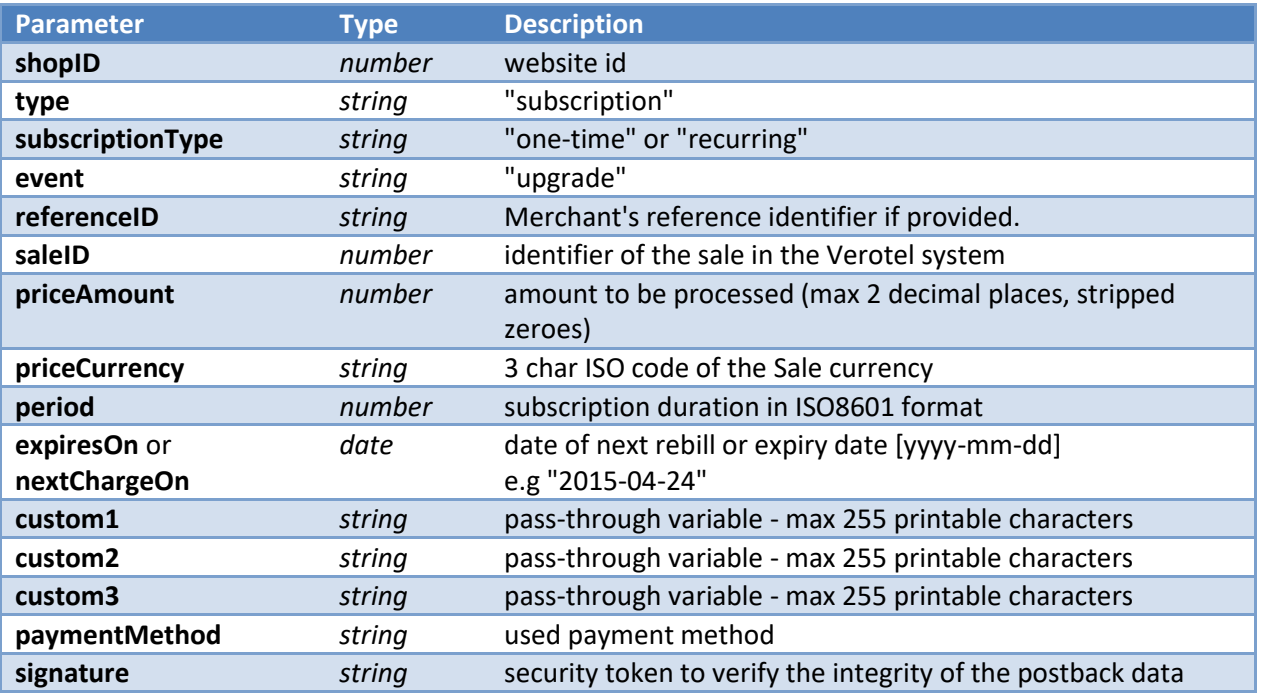

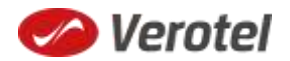

## **flexpay**

## <span id="page-5-0"></span>**'Upgrade' Postback call**

Upgrade postback call is sent to the merchant's postback URL when the subscription is switched from one plan to another. The postback is sent instead of the Successful sale postbacks when the new subscription the buyer is switching to is successfully created and the previous subscription is terminated in Verotel system (No Expiry postback is sent). See "FlexPay API Upgrade" document for more details.

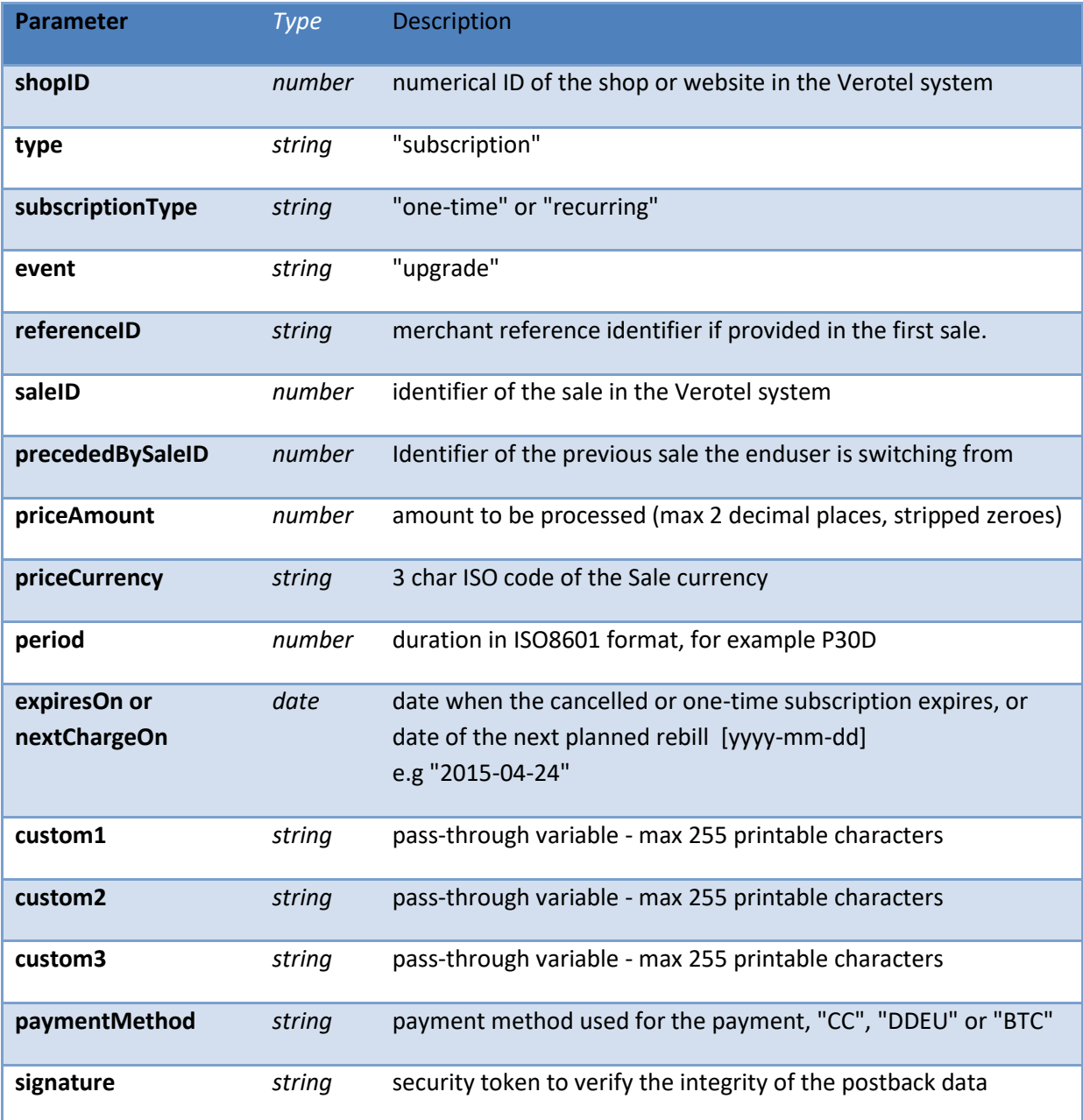

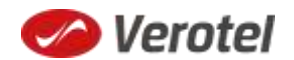